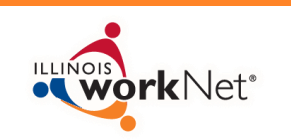

## REPORTING AND PAYROLL

SUMMER YOUTH EMPLOYMENT PROGRAM 2014

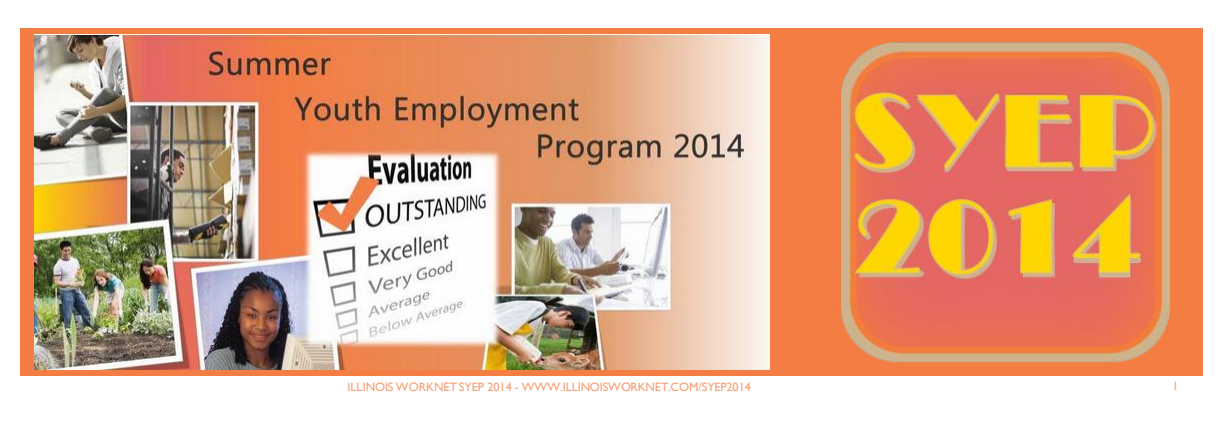

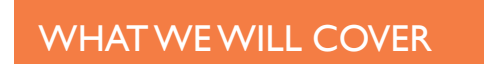

- Reports
- Payroll

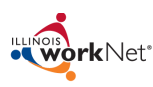

ILLINOIS WORKNETSYEP 2014 - WWW.ILLINOISWORKNET.COM/SYEP2014 2

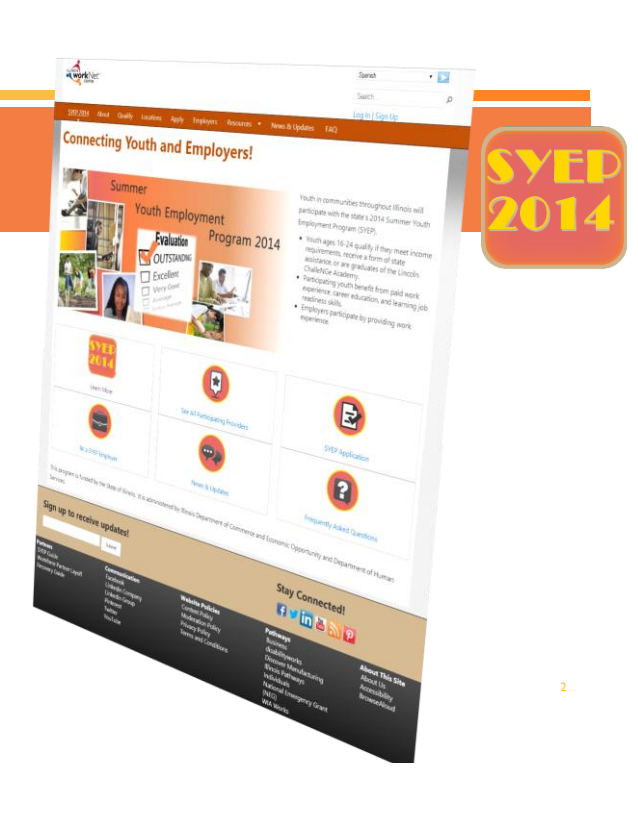

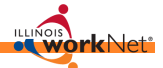

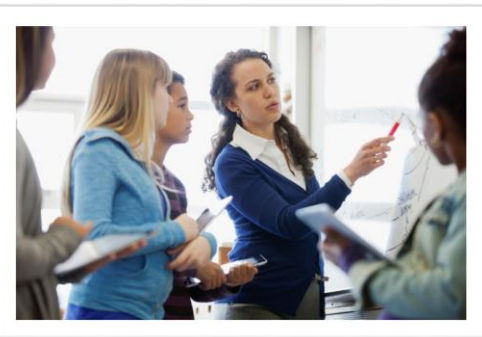

# WORKFORCE PROFESSIONALS GUIDE

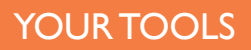

- **Use the SYEP Guide** as your main resource.
- To access it, click the link at the bottom of the SYEP website.

Partners **SYEP Guide** Workforce Partner Layoff **Recovery Guide** 

ILLINOIS WORKNET SYEP 2014 - WWW.ILLINOISWORKNET.COM/SYEP2014

<http://www2.illinoisworknet.com/SYEP2014/Pages/SYEPguide.aspx>

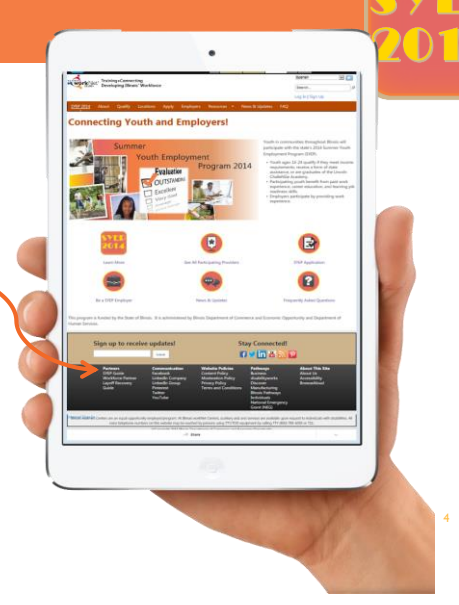

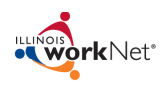

#### REPORTING

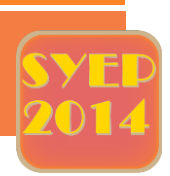

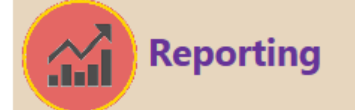

- Requirements
- Payroll Upload
- Expenditures Report Upload
- Youth Outcomes

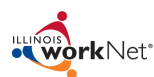

ILLINOIS WORKNET SYEP 2014 - WWW.ILLINOISWORKNET.COM/SYEP2014

## REPORTING

- **Maintain Time Records and Payroll**
- **Upload Expenditure Reports**
- **Enter Outcomes for Each Youth**
- **Run Reports as Needed**

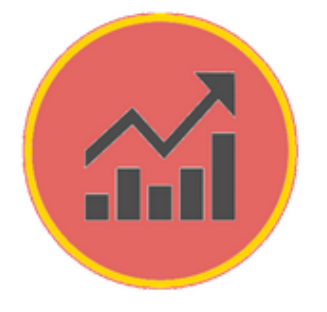

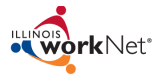

ILLINOIS WORKNET SYEP 2014 - WWW.ILLINOISWORKNET.COM/SYEP2014

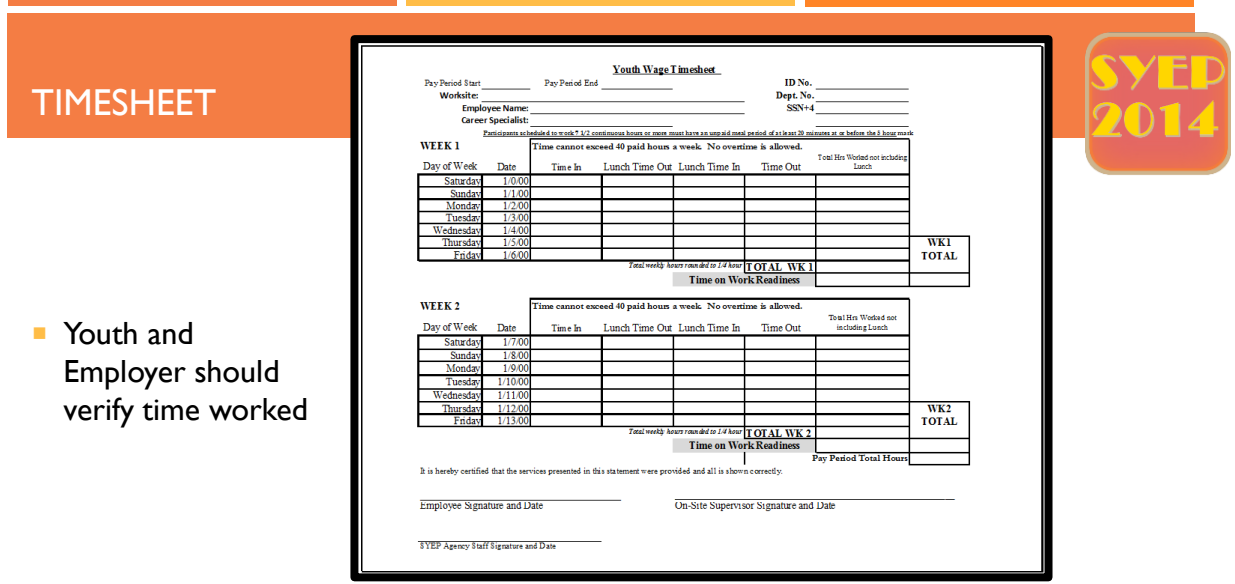

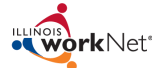

ILLINOIS WORKNET SYEP 2014 - WWW.ILLINOISWORKNET.COM/SYEP2014

#### PAYROLL FORM

- **Export a Comma Separated** (.csv) file of your employee records.
- **OR** export the information from Illinois workNet.
- **Information MUST match the** fields exactly or upload will fail.

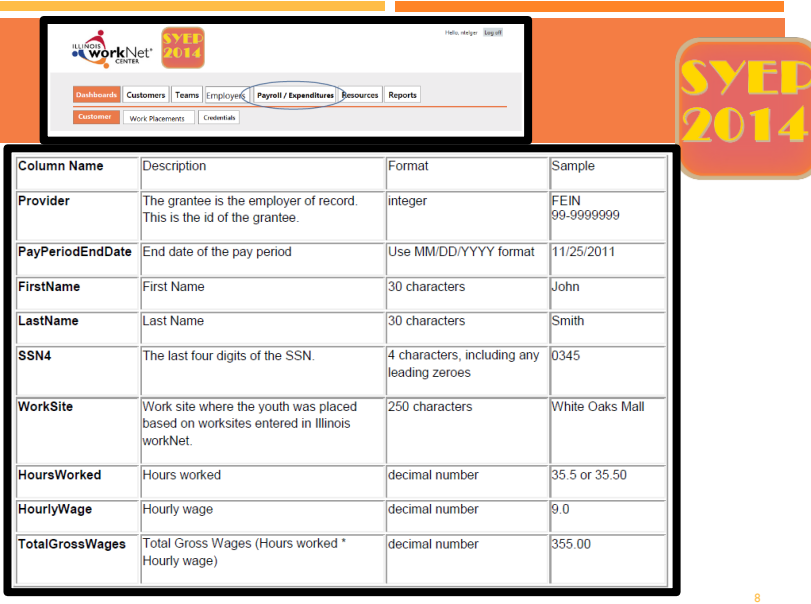

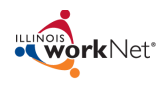

### FORMS & PAYROLL

- **Payroll upload is required based on each** providers pay periods.
- **T** Youth could work at multiple worksites during any pay period.
- **Verify each youth's payroll is tied to the** worksite(s) they are assigned.
- **Payment to grantees will be based on the** upload of payroll information.
- Dept. of Commerce & Economic Opportunity (DCEO) will ensure that payroll upload matches expenditures.
- DCEO will verify the payroll uploads match invoices for payroll reimbursement

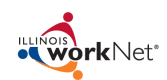

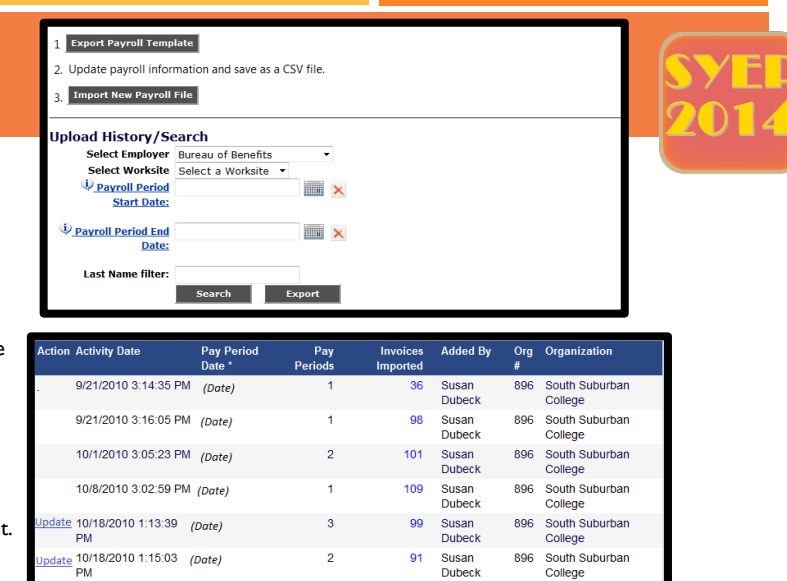

College

Expenditure Report Upload Instructions Coming Soon

### EXPENDITURE UPLOAD

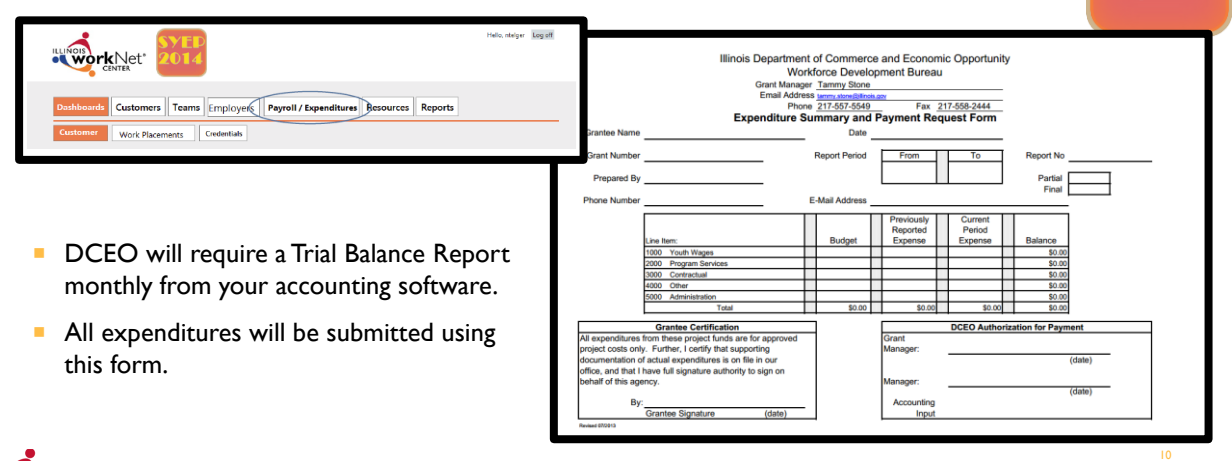

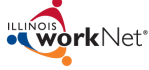

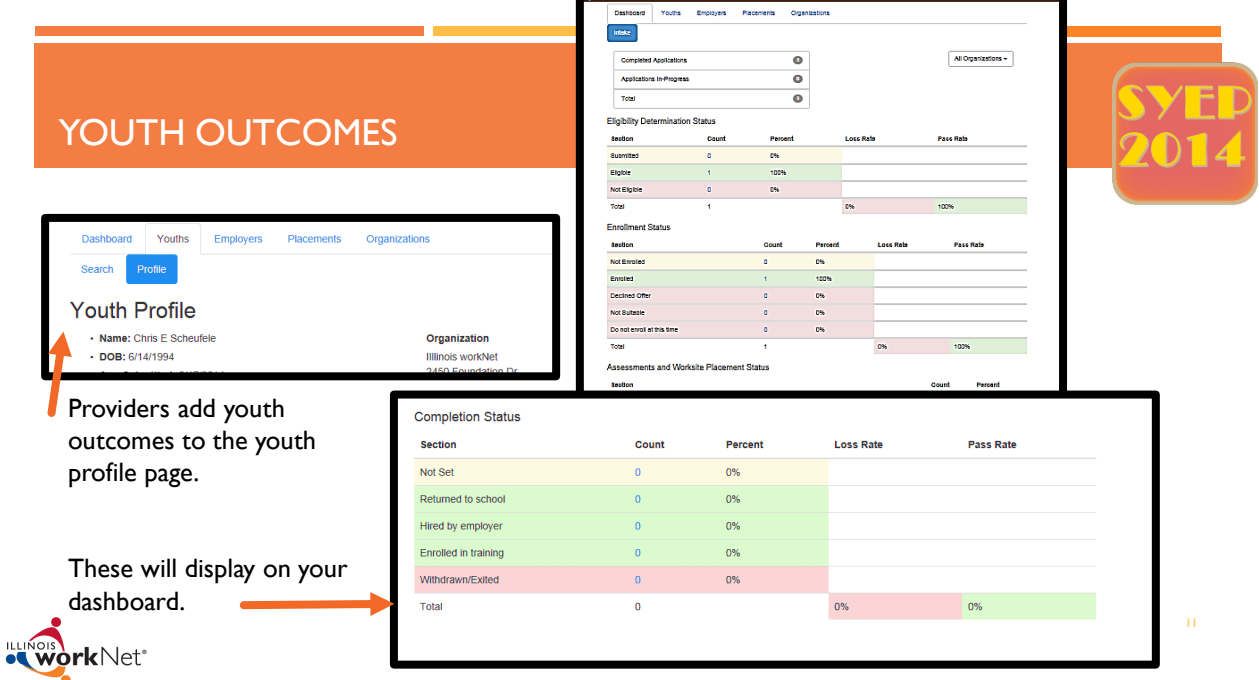

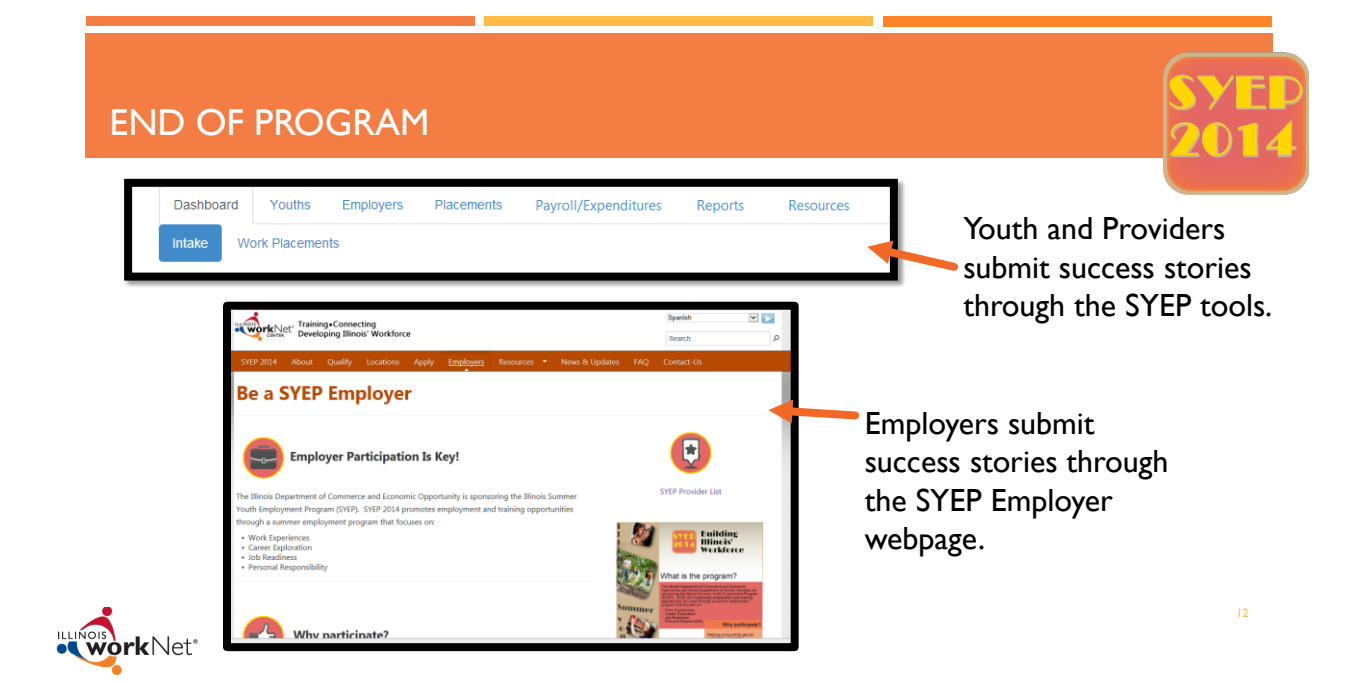

**SYET<br>2014** 

## REPORTING: DASHBOARDS

**Dashboards provide an overview of youth status in the program.**

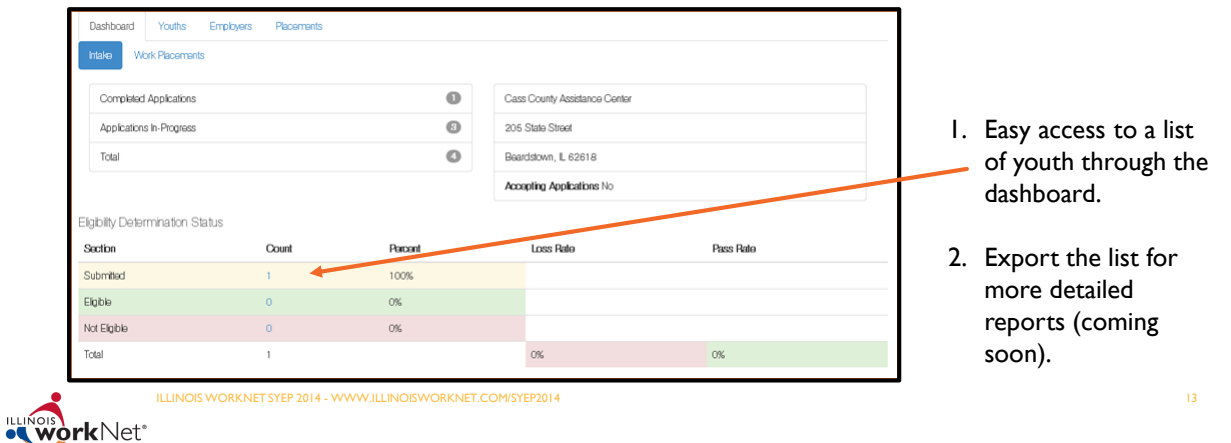

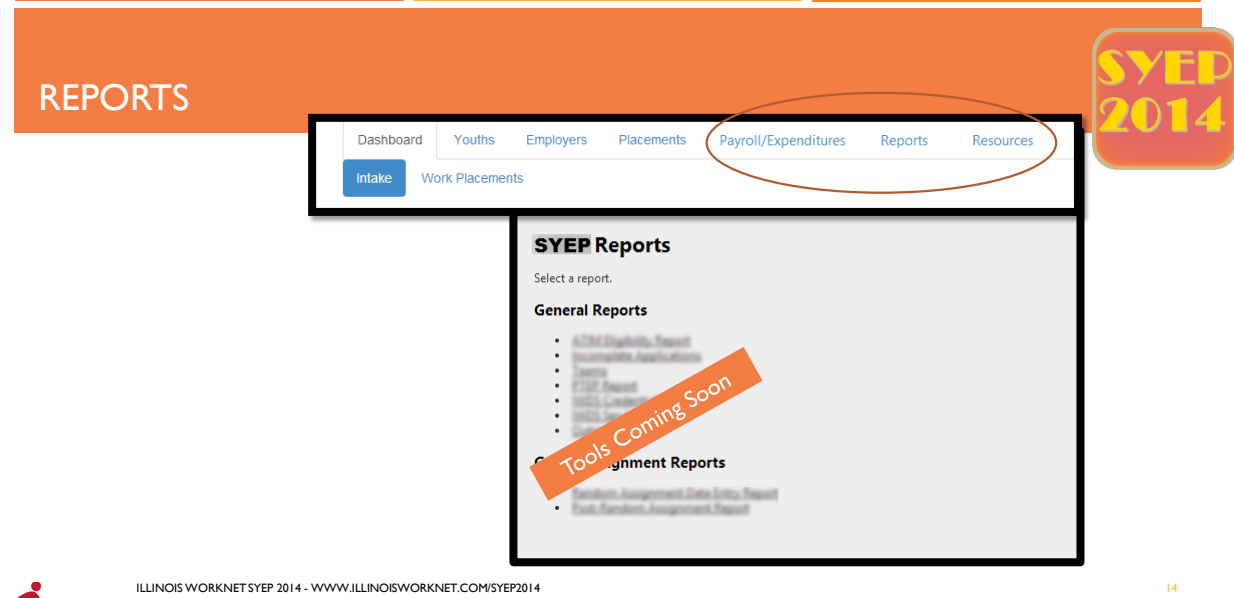

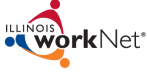

Sign into SYEP Tools **All Resources Upcoming Items (Additional webinars and dates may be added)** SYEP 2014 Updates Get Started – July 1 @ IPM (SYEP Partners) ■ Career Readiness – July 1 @ 2:30PM (SYEP Partners) Workforce Partner Youth Work Experience – July  $2 \text{ } @$  IPM (SYEP Partners) Training  $\mathbf{B}$  Program Reports & Payroll – July 2 @ 2:30PM (SYEP Partners) Fre sked Questions ■ Violence Prevention Webinar – June 25 IPM & July 8<sup>th</sup> 2PM Archived Training Materials and Videos (SYEP Youth and Partners) ■ Technical Assistance Webinars – June 25 July 2, 9, 16, 30 August 13, 20 10:30-**The Full List of Resources** 11AM (SYEP Partners) Please forward additional questions to THANK YOU FOR YOUR TIME [info@illinoisworknet.com.](mailto:info@siuccwd.com)

## **QUESTIONS**

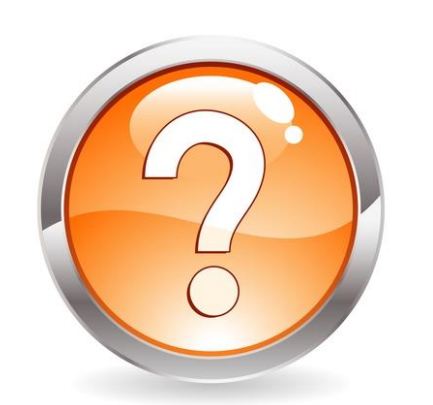

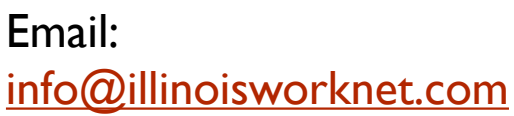

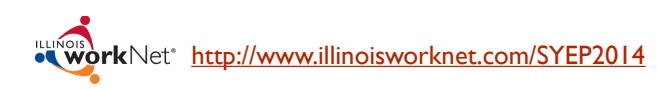

Join Us!

£ in

in

v You